# **Recent updates in fatigue analysis with LS-DYNA**<sup>Ò</sup>

# Yun Huang, Zhe Cui

#### Livermore Software Technology Corporation

## **Abstract**

This paper reviews the recent development in fatigue solvers in LS-DYNA. Fatigue analysis is critical to the design and safety evaluation of metal structures and components. Both frequency domain and time domain fatigue solvers have been implemented to LS-DYNA, to meet the requirements of users from different industry areas. Examples are provided in this paper, to illustrate how to use these fatigue solvers for real problems and do post-processing on the results. The plan on future development of the fatigue solvers in LS-DYNA, is also discussed.

**Keywords:** LS-DYNA, fatigue analysis

## **1 Introduction**

Fatigue of metal structures and parts is an important topic in industries. Fatigue caused 80% of the catastrophic failure in the history. Even today, fatigue is still a significant and challenging problem for engineers, especially for those who design structures such as aircrafts, railroad vehicles, automotives, steel bridges, pressure vessels, and cranes.

Since version 971 R6, a series of frequency domain fatigue solvers have been provided in LS-DYNA, including random vibration fatigue (**\*FREQUENCY\_DOMAIN\_RANDOM\_VIBRATION\_FATIGUE**) and SSD (Steady State Dynamics) fatigue (**\*FREQUENCY\_DOMAIN\_SSD\_FATIGUE**). They have been successfully used for some industry problems [1, 2].

Sometimes users need to run fatigue analysis in time domain. For example, they may need to study the life cycle of gun pipes due to cyclic thermal loading. Another example is the fatigue of the aircraft turbine blades, which is made of alloy and subject to combined loads of high temperature and high air pressure. In these cases, the loading level is high and the plastic deformation can be observed in the materials. So it is appropriate to use the low cycle fatigue criterion and solve the problems in time domain. To provide solution for these problems, time domain fatigue solvers are also developed in LS-DYNA. A new keyword **\*FATIGUE** is introduced to run the time domain fatigue. This keyword provides user with the opportunity to perform fatigue and durability analysis following transient analysis in LS-DYNA. The transient analysis, which provides stress or strain cycles for fatigue analysis, can be linear or nonlinear, can use a wide variety of material models (elastic, plastic, ...), and can work with a variety of loading conditions (thermal, mechanical, ...).

The results of fatigue analysis, in both frequency domain and time domain, are provided in the binary plot database D3FTG, which can be easily accessed by LS-PrePost.

Some examples are provided in the paper to demonstrate the fatigue analysis capabilities of LS-DYNA, and show how to use these frequency domain or time domain fatigue solvers towards different problems. Some of the examples mentioned in this paper have been reported in previous publications or presentations [3].

# **2 Database and post-processing for fatigue analysis**

The fatigue analysis results are saved in a binary plot database D3FTG. A keyword **\*DATABASE\_FREQUENCY\_BINARY\_D3FTG** is used to activate the output of D3FTG database. Currently this keyword is also used even if it is a time domain fatigue analysis. D3FTG can be easily accessed by LS-PrePost. A typical GUI for D3FTG is shown in Figure 1.

For random vibration fatigue analysis, the following results are provided in D3FTG:

- 1. Cumulative damage ratio
- 2. Expected fatigue life
- 3. Zero-crossing frequency with positive slope
- 4. Peak-crossing frequency
- 5. Irregularity factor
- 6. Expected fatigue cycles

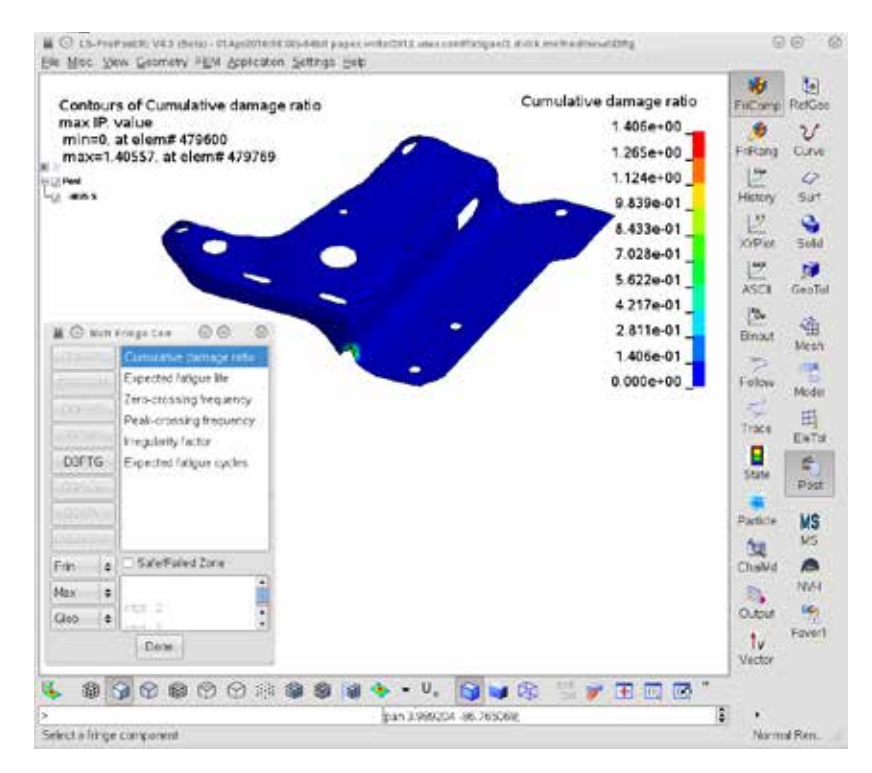

Figure 1. GUI in LS-PrePost for fatigue analysis results

For fatigue analysis based on **\*FREQUENCY\_DOMAIN\_SSD**, and fatigue analysis in time domain, only the cumulative damage ratio is provided in D3FTG. The other fringe components are zero.

More details about the post-processing of the fatigue analysis results can be found in [3].

# **3 Frequency domain fatigue analysis with LS-DYNA**

A series of frequency domain analysis features have been implemented to LS-DYNA, since version 971 R5. A comprehensive review of the frequency domain features, and their applications in auto NVH and acoustic problems can be found in [4, 5].

Solutions for both deterministic and non-deterministic vibration are provided in frequency domain. For non-deterministic vibration, one can define the loads in terms of PSD (Power Spectral Density) and run random vibration analysis (**\*FREQUENCY\_DOMAIN\_RANDOM\_VIBRATION**); For deterministic vibration, one can run steady state dynamics (**\*FREQUENCY\_DOMAIN\_SSD**) and get the response for each excitation frequency.

With the knowledge of stress cycles from the vibration analysis, one can proceed to fatigue analysis, upon receiving material's fatigue properties (S-N fatigue curve). A Miner's rule of cumulative damage ratio, is used:

$$
E(D) = \mathbf{a}_i \frac{n_i}{N_i} \tag{1}
$$

Where, *E*(*D*) is the expected cumulative damage ratio, *ni* is the number of cycles at stress level *Si*, and *Ni* is the number of cycles for failure at stress level *Si*, given by a material's S-N curve.

#### **3.1 Fatigue analysis in random vibration environment**

In this section, we introduce the fatigue analysis method in random vibration environment.

With random vibration analysis, PSD of stress components are computated (and saved in D3PSD). Various methods (Dirlik method, Narrow band method, Wirsching method, etc.) have been developed to calculate the PDF (Probability Density Function) of stresses. The number of stress cycles can be calculated for a given time of exposure [3].

The material's S-N curve can be defined by **\*MAT\_ADD\_FATIGUE**. More details about defining the materials' S-N curve can be found in [3].

The example in this section considers a metal bracket shown in Figure 2. It is constrained to a shaker table through the two small holes (marked as red in Figure 2) for a random vibration test.

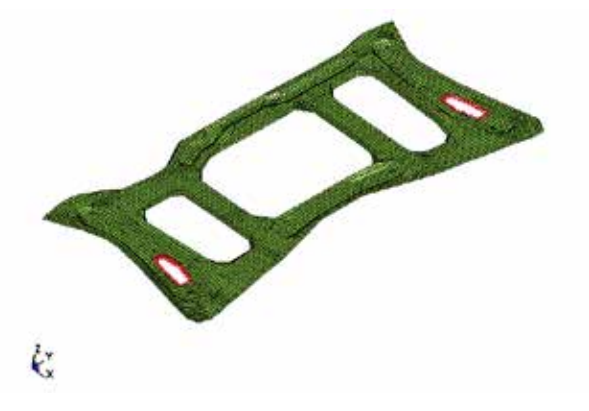

Figure 2. A bracket model constrained to shaker table

The S-N curve is represented by the equation

$$
N \times S^{2.5} = 1.56 \text{ }^{\prime} 10^8 \tag{2}
$$

where, *N* is the number of cycles for failure (or endurance) under the stress level *S*.

The model is subject to base acceleration. The acceleration PSD curve is shown in Figure 3.

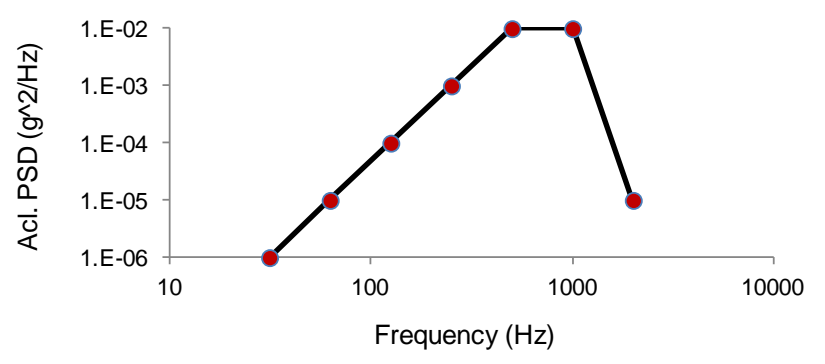

Figure 3. The base acceleration PSD curve

The duration of excitation is 1 hour. For the first loading case, we consider the acceleration in z-direction only.

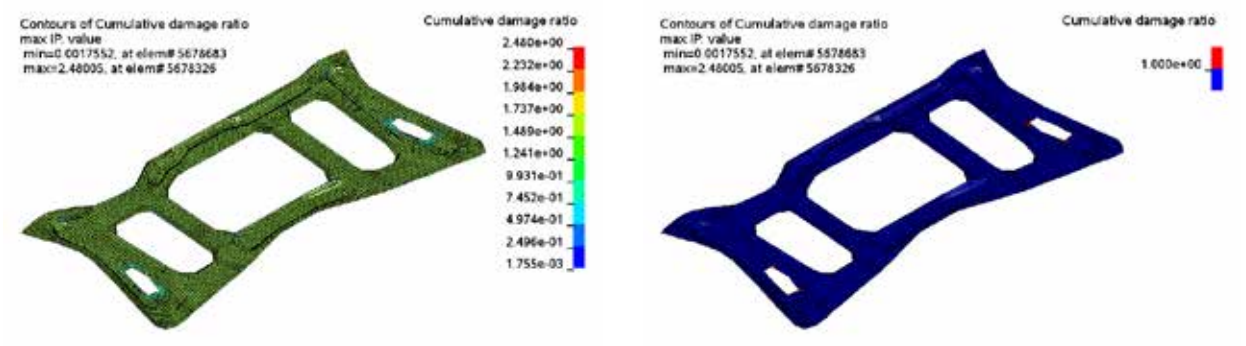

Figure 4. Cumulative damage ratio for the case of z-acceleration

Figure 5. Safe / Failed zone for the case of zacceleration

Dirlik method is employed to perform fatigue analysis in this example. Von-mises stress is used as the stress index.

Figure 4 shows the cumulative damage ratio plot under the z-acceleration excitation. The peak value of the cumulative damage ratio is around 2.48. This indicates that the model will fail due to fatigue in the test. The peak value appears at the edge of one constrained hole. This suggests that the initial crack will take place at that location.

Using the keyword **\*INITIAL\_FATIGUE\_DAMAGE\_RATIO**, one can accumulate the damage on a structure from multiple loading cases. For example, the same structure shown in Figure 2 can be subject to base acceleration in x-, y- and z-direction sequentially. When we run fatigue analysis for the last loading<br>loading case (e.g. acceleration in z-direction), we can define the keyword  $(e.g.$  acceleration in z-direction), we **\*INITIAL\_FATIGUE\_DAMAGE\_RATIO** and set the path and name for the binary databases for the previous fatigue results (due to acceleration in x- and y-directions). The combined cumulative damage ratio plot, due to the three loading cases, can be found in Figure 6.

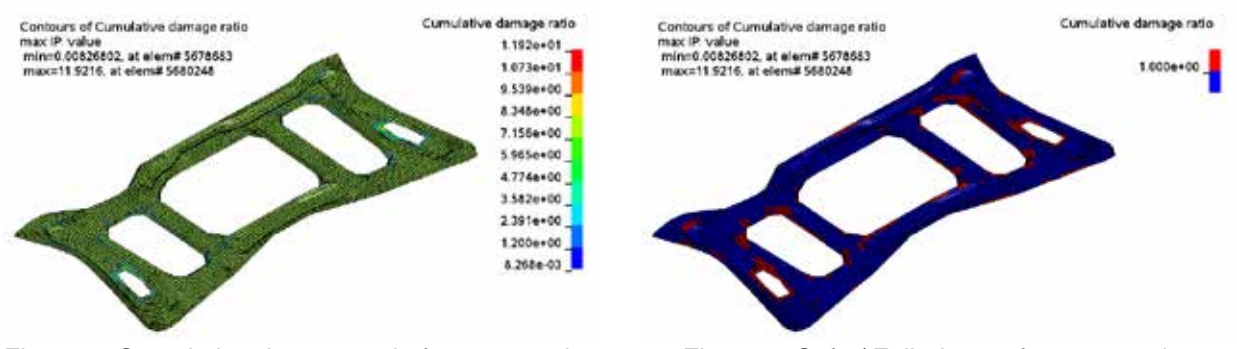

Figure 6. Cumulative damage ratio for x-, y- and zacceleration loading cases

Figure 7. Safe / Failed zone for x-, y- and zacceleration loading cases

Figure 7 shows the safe / failed zone as the final result of the three loading cases. As we can see, the hole edge area has a higher chance for failure than other areas in this test.

Sometimes it is important to account for the effect of pre-stress or nonzero mean stress on fatigue analysis. For random vibration analysis, one can use a predefined initial stress as the mean stress. The initial stress is introduced by keywords **\*INITIAL\_STRESS\_SHELL**, **\*INITIAL\_STRESS\_SOLID**, etc. To define the mean stress correction method, use the keyword **\*FATIGUE\_MEAN\_STRESS\_CORRECTION**. The following mean stress correction methods are available in LS-DYNA.

Goodman method 
$$
S = \frac{S_a}{1 - S_m / S_u}
$$
 (3)

Soderberg method

$$
S = \frac{S_a}{1 - S_m / S_y} \tag{4}
$$

Gerber method  $S =$ 

$$
S = \frac{S_a}{1 - \left(S_m / S_u\right)^2} \tag{5}
$$

Goodman tension-only method, and Gerber tension-only method are also available. For the two tensiononly methods, LS-DYNA performs mean stress correction for tensile mean stress only, using the equations (3) and (5).

In the equations (3)-(5), *S* is the corrected stress magnitude or alternating stress;  $S_a$  is the original stress magnitude or alternating stress;  $s_m$  is the mean stress;  $s_u$  is the ultimate tensile strength and  $s_y$  is the yield strength of the material.

For the model shown in Figure 2, an initial stress (mean stress) state is assumed (see Figure 8).

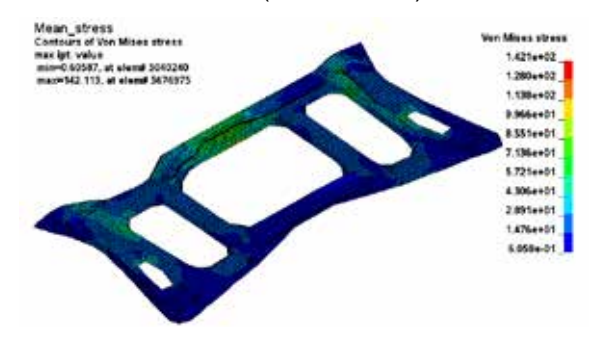

Figure 8. Initial Von mises stress (mean stress)

For the loading case with z-acceleration, the updated cumulative damage ratio results, with mean stress correction by Goodman's method (equation 3), and by Soderberg's method (equation 4), are shown in Figures 9 and 10.

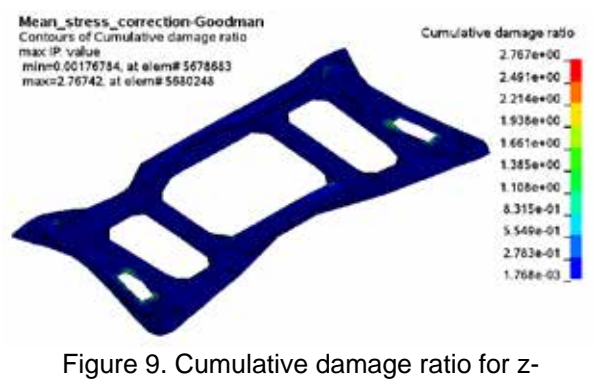

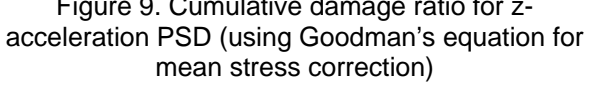

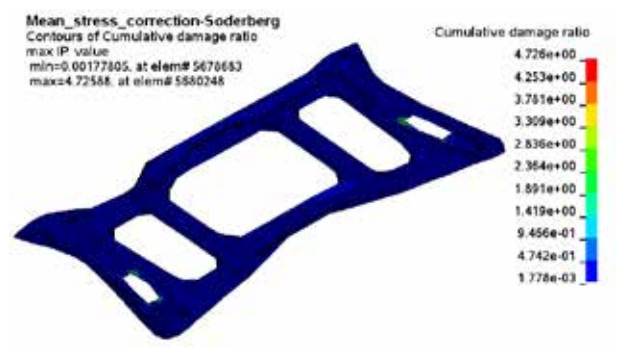

Figure 10. Cumulative damage ratio for zacceleration PSD (using Soderberg's equation for mean stress correction)

Table 1 shows the maximum cumulative damage ratios with and without mean stress correction.

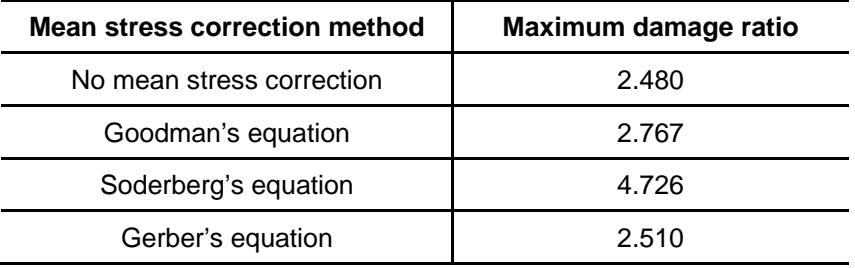

Table 1: Maximum damage ratio with and without mean stress correction

One can see, with the mean stress correction, the damage ratio of the structure can be larger, which means the fatigue life of the structure becomes shorter due to the existence of the mean stress.

#### **3.2 Fatigue analysis in steady state vibration environment**

Sometimes we have steady state vibration environment, for example, the vibration in a sine sweep test. With the keyword **\*FREQUENCY\_DOMAIN\_SSD\_FATIGUE** one can run fatigue analysis based on steady state vibration. This approach is also based on Miner's rule of cumulative damage and we sum up the fatigue damage from different stress level.

The example shown here is about the fatigue analysis of a solid structure (a simplified auto front bumper model), in a steady state vibration test.

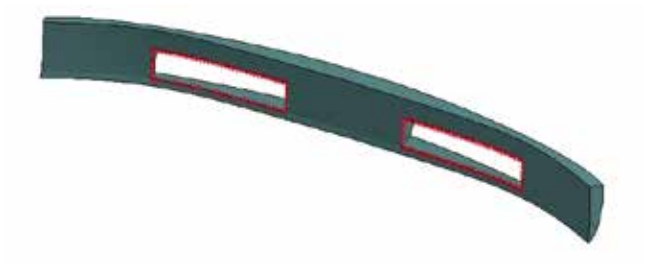

Figure 11. A front bumper model in steady state vibration

The bumper is subjected to continuous vibration from ground excitation during driving. It is assumed that the bumper is constrained to the auto frame by the edge of the two holes (see red nodes shown in Figure 11).

The material's S-N curve is defined **\*MAT\_ADD\_FATIGUE** using a curve shown in Figure 12.

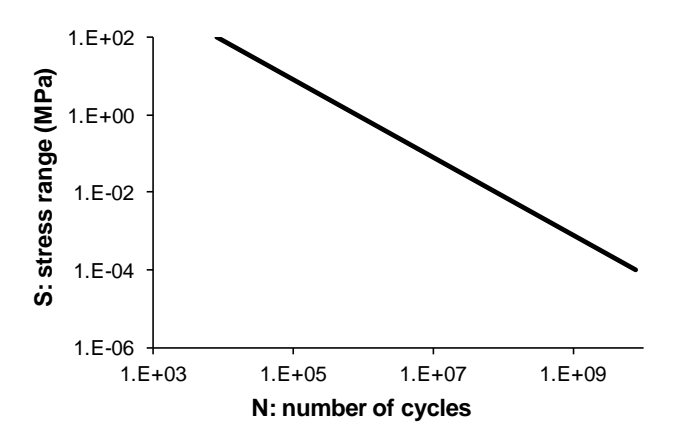

Figure 12. S-N curve for the bumper model

The base acceleration spectrum is given in Table 2 (see below).

| Frequency (Hz) | Amplitude (g) | Duration (sec.) |
|----------------|---------------|-----------------|
| 200            | 1.0           | 600             |
| 300            | 1.0           | 600             |
| 400            | 1.0           | 600             |
| 500            | 1.0           | 600             |
| 600            | 1.0           | 600             |
| 700            | 1.0           | 600             |
| 800            | 1.0           | 600             |
| 900            | 1.0           | 600             |
| 1000           | 1.0           | 600             |
| 1100           | 1.0           | 600             |
| 1200           | 1.0           | 600             |
| 1300           | 1.0           | 600             |
| 1400           | 1.0           | 600             |
| 1500           | 1.0           | 600             |

Table 2. Base acceleration spectrum

The cumulative damage ratio fringe plot can be found in Figure 13.

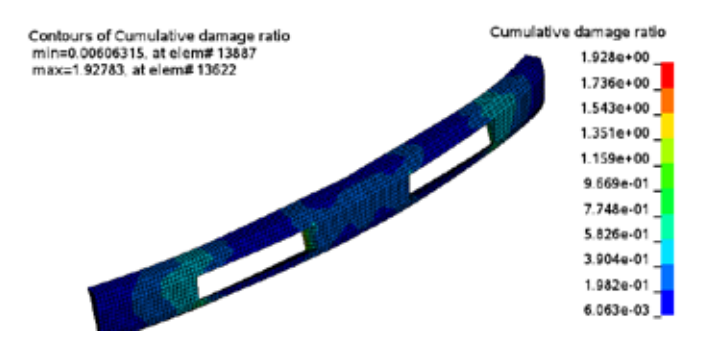

Figure 13. Cumulative damage ratio plot for the bumper

To locate the failed zone quickly, one can use the "Safe / Failed zone" check box and get the failed zone indicated by red elements as below (Figure 14).

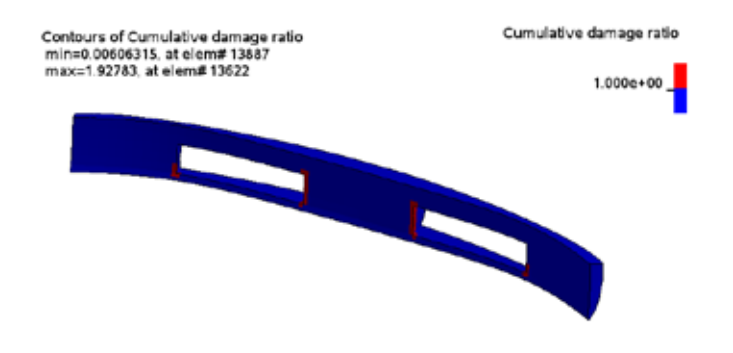

Figure 14. Safe / Failed zone under the steady state vibration

One can see that the failed elements are almost the same elements which are constrained to shaker table directly. For those elements we expect higher stress concentration due to the constraints and that is the reason for the higher chance for fatigue failure at the same location.

# **4 Time domain fatigue analysis with LS-DYNA**

For many applications, the loading conditions are defined in time domain and the response of the structures or parts are also computed in time domain. This is true for door slam, and for structures with thermal loading, and for many other cases where the nonlinear effect is significant and the problem can not be linearized. To provide solution for those fatigue analysis problems, time domain fatigue solvers are being implemented in LS-DYNA. The solvers can be put into 2 categories: one is based on stress and the other is based on strain.

A new keyword for general time domain fatigue analysis has been implemented

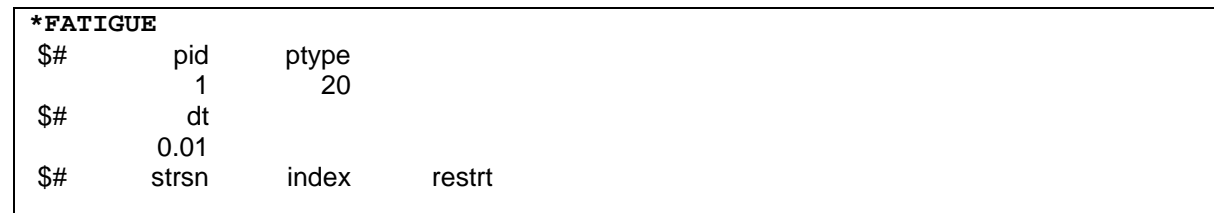

To do mean stress correction, the keyword **\*FATIGUE\_MEAN\_STRESS\_CORRECTION** is needed.

A simple way to run fatigue analysis in time domain is to use the stress/strain data saved in ELOUT (see **\*DATABASE\_ELOUT** and **\*DATABASE\_HISTORY\_SHELL, \*DATABASE\_HISTORY\_SOLID**, etc.). To use ELOUT, one just need to add option **\_ELOUT** to **\*FATIGUE** and skips the first two cards in this keyword. To save strain results to ELOUT, one need to set STRFLG = 1 in **\*DATABASE\_EXTENT\_BINARY**.

The Material fatigue properties can be defined by keyword **\*MAT\_ADD\_FATIGUE** (for S-N curve) or **\*MAT\_ADD\_FATIGUE\_EN** (for E-N curve). More details of these keywords can be found in LS-DYNA Users' Keyword manual [6].

# **4.1 Stress-based fatigue analysis**

For stress-based time domain fatigue solver, a rain flow counting method is adopted to get the number of stress cycles for each stress level. One can also make mean stress correction based on the Goodman

method, the Soderberg method, the Gerber method and tension-only versions of the Goodman method, and the Gerber method (see keyword \*FATIGUE\_MEAN\_STRESS\_CORRECTION).

The example for the stress based time domain fatigue analysis is a metal pipe model (Figure 15), which is subject to temperature oscillation (see Figure 16). For real life application, this pipe can be a cannon or a gun pipe and the temperature oscillation can be due to continuous gun fires. The thermal stress cycle due to the temperature oscillation induces fatigue damage to the metal. After sufficient number of gun fires, the cumulative damage ratio can reach 1 and indicates the end of the service life of the gun pipe.

The pipe is modeled by \*MAT ELASTIC PLASTIC THERMAL. The thermal load is defined by **\*LOAD\_THERMAL\_LOAD\_CURVE**.

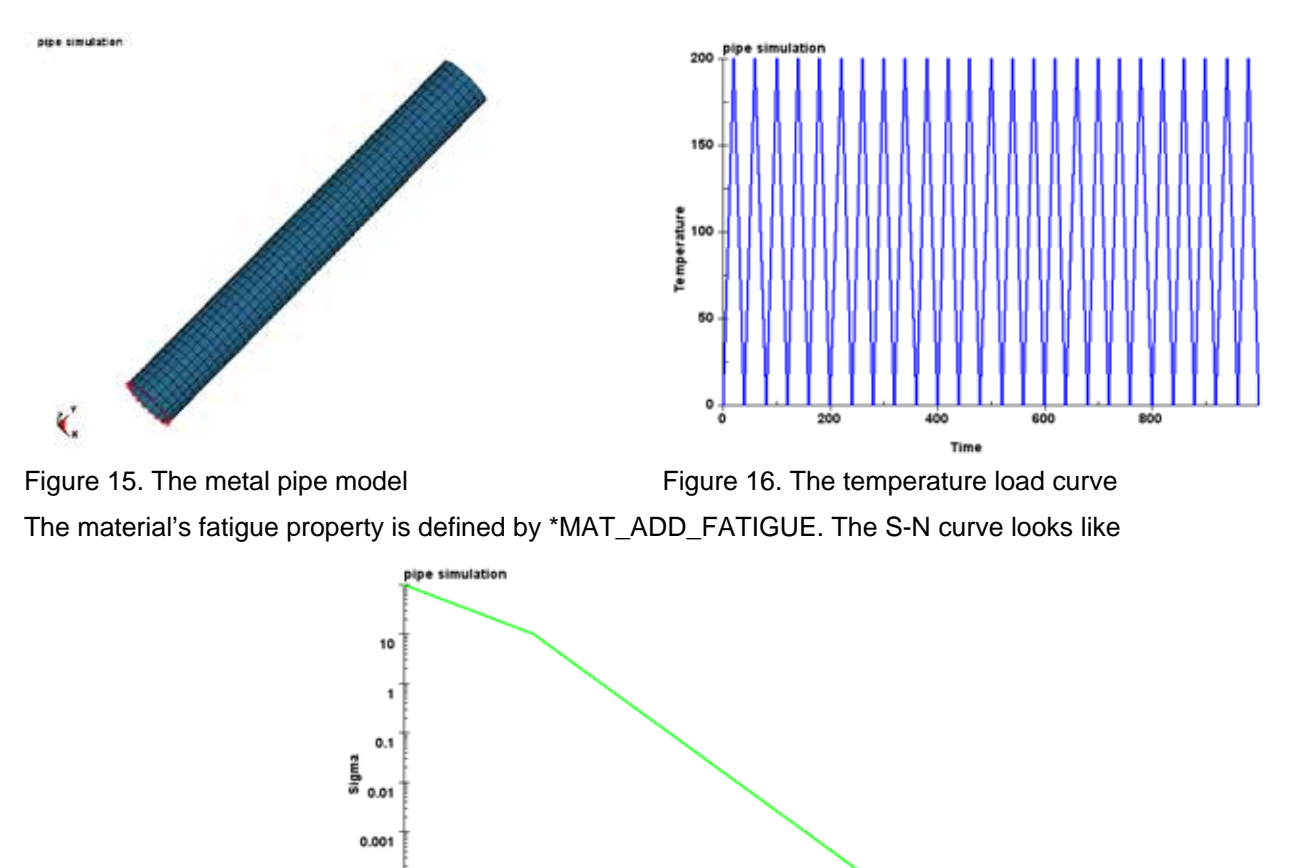

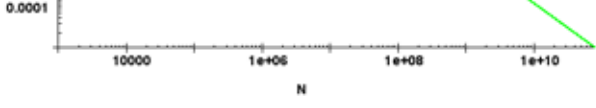

Figure 17. S-N fatigue curve of the material

The cumulative damage ratio plot is given in Figure 18. One can see that the peak value of the cumulative damage ration appears in the middle part of the pipe, which agree with the location for peak value of the von mises stress (Figure 19).

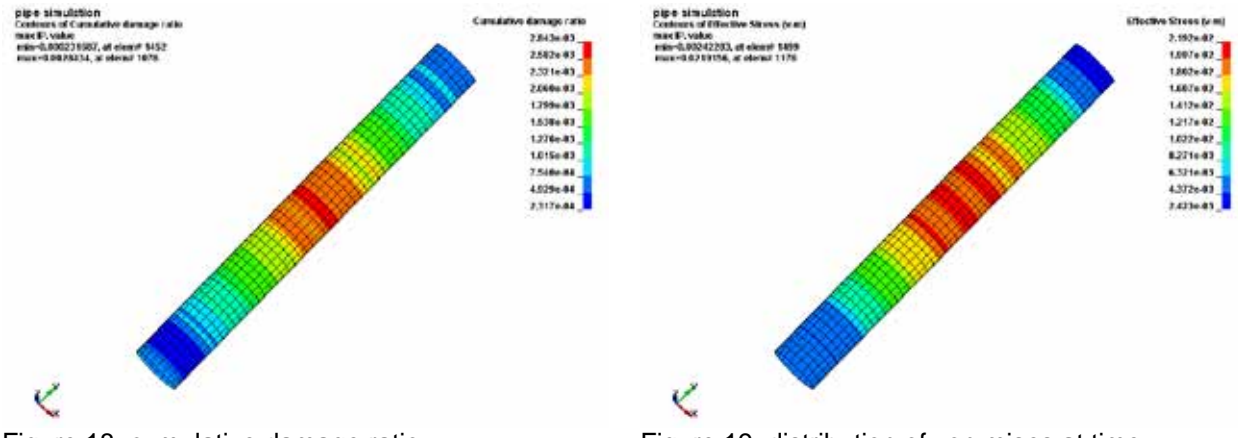

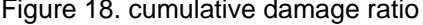

Figure 18. cumulative damage ratio Figure 19. distribution of von mises at time

Figure 20 shows the xy- shear stress cycles at an element in the middle of the pipe. One can see a lot of stress cycles have taken place in the 1000 seconds period.

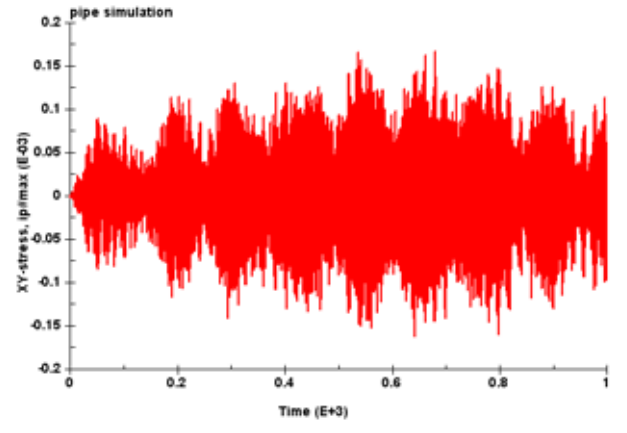

Figure 20. the xy-stress history at one element

#### **4.2 Strain-based fatigue analysis**

Although many structures and engineering parts are designed so that stresses and strains are elastic under normal service loading, yielding can occur due to a local stress concentration, and results in crack initiation. The strain-based fatigue analysis requires a description of the material response to cyclic elastic-plastic strains, and a relationship between these strains and fatigue life to crack initiation. For strain-based fatigue analysis, we use the local strain life equation

$$
\frac{\mathsf{D}\mathsf{e}}{2} = \frac{\mathsf{s}\,\mathsf{e}}{E} \left( 2N_f \right)^{\mathsf{p}} + \mathsf{e}\mathsf{e}(2N_f) \tag{6}
$$

With Smith-Watson-Topper mean stress correction, equation (6) is changed to

$$
\frac{\mathsf{D}e}{2}\mathsf{S}_{\max} = \frac{(\mathsf{s}\,\mathsf{\varphi})^2}{E}\big(2N_f\big)^{2b} + \mathsf{s}\,\mathsf{\varphi}\mathsf{\varphi}\big(2N_f\big)^{b+c} \tag{7}
$$

With Morrow's mean stress correction, equation (6) is changed to

$$
\frac{\mathsf{D}\boldsymbol{\varrho}}{2} = \frac{\boldsymbol{\varsigma}\,\boldsymbol{\varphi}\cdot\boldsymbol{\varsigma}_m}{E} \big(2N_f\big)^{\!b} + \boldsymbol{\varrho}\boldsymbol{\varphi}\big(2N_f\big)^{\!c} \tag{8}
$$

Here is the definition of the variables used in the equations:

- **De** strain amplitude
- *N* endurance, or number of cycles for failure
- *b* the fatigue strength exponent (Basquin's exponent)
- $f \mathcal{S} \varphi$  the fatigue strength coefficient
- $S_{\text{max}}$  maximum stress
- *<sup>m</sup>* mean stress
- *c* the fatigue ductility exponent (the Coffin-Manson exponent)
- $f^2$  the fatigue ductility coefficient, which is the plastic strain amplitude at  $2N_f = 1$
- *E* the elastic modulus

If pure elastic materials are used in the stress-strain cycle computation (e.g. using an elastic finite element analysis), Neuber's rule is used to convert the elastic stress/strain to local true stress/strain

$$
S e = S^e e^e \tag{9}
$$

Where,  $S$  and  $\theta$  are the local stress and strain,  $S<sup>e</sup>$  and  $\theta<sup>e</sup>$  are the elastic stress and strain.

For illustration purpose, we consider a bracket model shown in Figure 21. The bracket is modeled by **\*MAT\_PIECEWISE\_LINEAR\_PLASTICITY**.

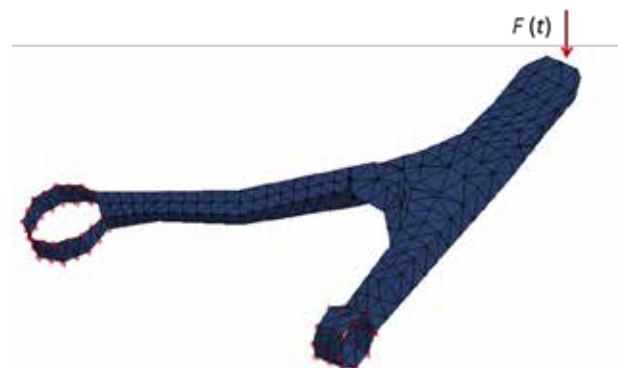

Figure 21 a bracket model with sinusoidal nodal force excitation

The bracket model is constrained at the two rings (the red points in Figure 21). A sinusoidal nodal force *F*(*t*) is applied on the other end to produce high frequency vibration and stress-strain cycles. The nodal force is defined as

$$
F(t) = 5 \sin(1000t) \text{ N} \tag{10}
$$

The total loading time is 1 second.

In the example, the material's fatigue constants are defined as

 $E = 209,000 \text{ MPa}$ ;  $K\phi = 1230 \text{ MPa}$ ;  $n\phi = 0.161$ ;  $S\phi = 1006 \text{ MPa}$  $b = -0.0809$ ;  $e^{\phi} = 1.104$ ;  $c = -0.6207$ 

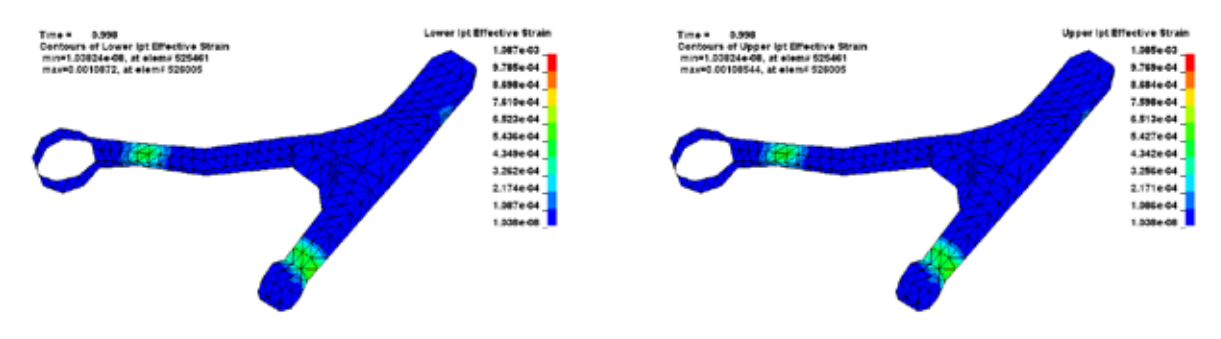

Figure 22. Effective strain at lower layer integration points

Figure 23. Effective strain at upper layer integration points

Figures 22 and 23 show the effective strain at lower and upper integration points layer near the end of loading. The cumulative damage ratio due to the sinusoidal nodal force is computed and plotted in Figure 24. The location for the peak value of the cumulative damage ratio matches well with the location for highest strain values. Figure 25 shows the strain time history for the element which has the highest effective strain values near the end of loading.

The result shows that there is a larger chance of fatigue failure for the area next to the lower ring (which is fixed) where high strain values are observed.

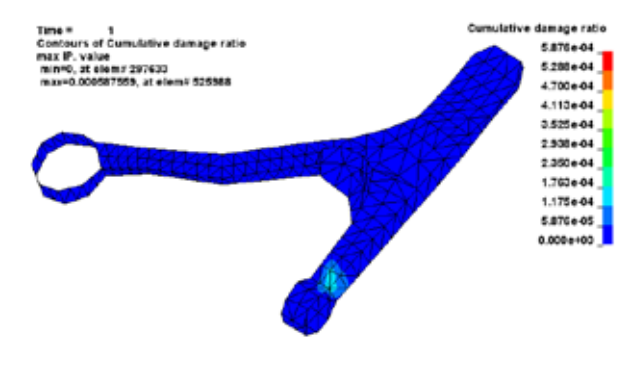

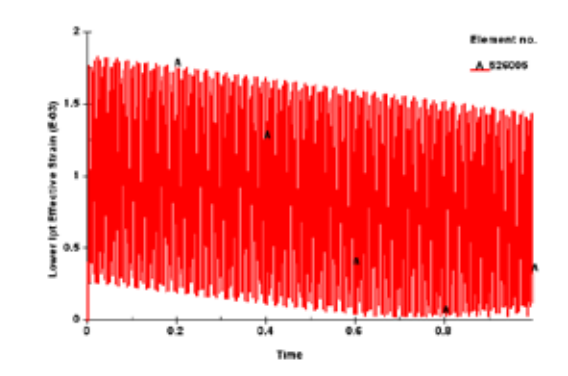

Figure 24. Cumulative damage ratio Figure 25. Effective strain at upper layer integration points for element 526005

# **5 Conclusion and future work**

Some basic frequency domain and time domain fatigue analysis methods have been implemented to LS-DYNA. For frequency domain fatigue analysis, the index variable is stress and the methods are based on S-N curve; for time domain analysis, both stress and strain can be used as the index variables so that both the S-N curve and E-N curve can be used. Combining with the frequency domain and time domain vibration solvers in LS-DYNA, these fatigue analysis methods provide users the opportunities to run seamless vibration-fatigue analysis, for a variety of physical problems and loading conditions.

Real life fatigue problems are complicated. To provide more robust and powerful solutions to fatigue problems, some further development and improvement are needed. First of all, more benchmark tests and validations are needed to check the reliability and accuracy of the current fatigue solvers. Second, a more comprehensive approach to consider multi-axial stress/strain state is needed, for a more realistic simulation of fatigue failure process. The current approach is based on simplification of the stress/strain tensors to a principal, scalar value and can give very optimistic life estimates, especially for components which experience biaxial / multi-axial stresses, often as a result of combined bending and torsion. Third, in time domain fatigue analysis, to show the evolution of the fatigue cumulative damage, a progressive fringe plot database is preferred. Currently D3FTG shows only the final cumulative damage ratio plot at the end of loading and users may lose some important time instants when the cracks initiate. With a progressive D3FTG, the dynamic procedure of material fatigue failure can be preserved and users can get more information about the intermittent crack initiation and fatigue failure.

# **6 References**

- [1] Arnaud Ringeval, Yun Huang, Random Vibration Fatigue Analysis with LS-DYNA. Proceedings of the 12th International LS-DYNA Users Conference.
- [2] Al-Bahkali Essam, Elkenani Hisham, Souli Mhamed, NVH and Random Vibration Fatigue Analysis of a Landing Gears's Leg for an Un-Manned Aerial Vehicle Using LS-DYNA®. Proceedings of the 9th European LS-DYNA Conference 2013
- [3] Yun Huang, Zhe Cui, Philip Ho, Chengju Zhang, Application of LS-DYNA in Structural Fatigue Analysis, Proceedings of the 14th International LS-DYNA Users Meeting & Conference 2016, June 12-14, 2016, Detroit.
- [4] Yun Huang, Zhe Cui, Recent updates in LS-DYNA frequency domain solvers, proceedings of the 10th European LS-DYNA Conference 2015, Wurzburg, Germany.
- [5] Yun Huang, Zhe Cui, Updated frequency domain analysis in LS-DYNA, proceedings of the 13th LS-DYNA German Forum 2014, Bamberg, Germany.
- [6] Yun Huang, Zhe Cui, Application of LS-DYNA for Auto NVH Problems. Proceedings of the 13th International LS-DYNA Users Conference 2014, Detroit, USA.
- [7] Prasanna S. Kondapalli, Tyler Jankowiak, Yun Huang, Application of LS-DYNA to NVH Solutions in the Automotive Industry. Proceedings of the 14th International LS-DYNA Users Conference 2016, June 12-14, 2016, Detroit.
- [8] LS-DYNA® Keyword User's Manual, Livermore Software Technology Corporation, 2017.